#### **1.2 מבנה תכנית ותחביר**

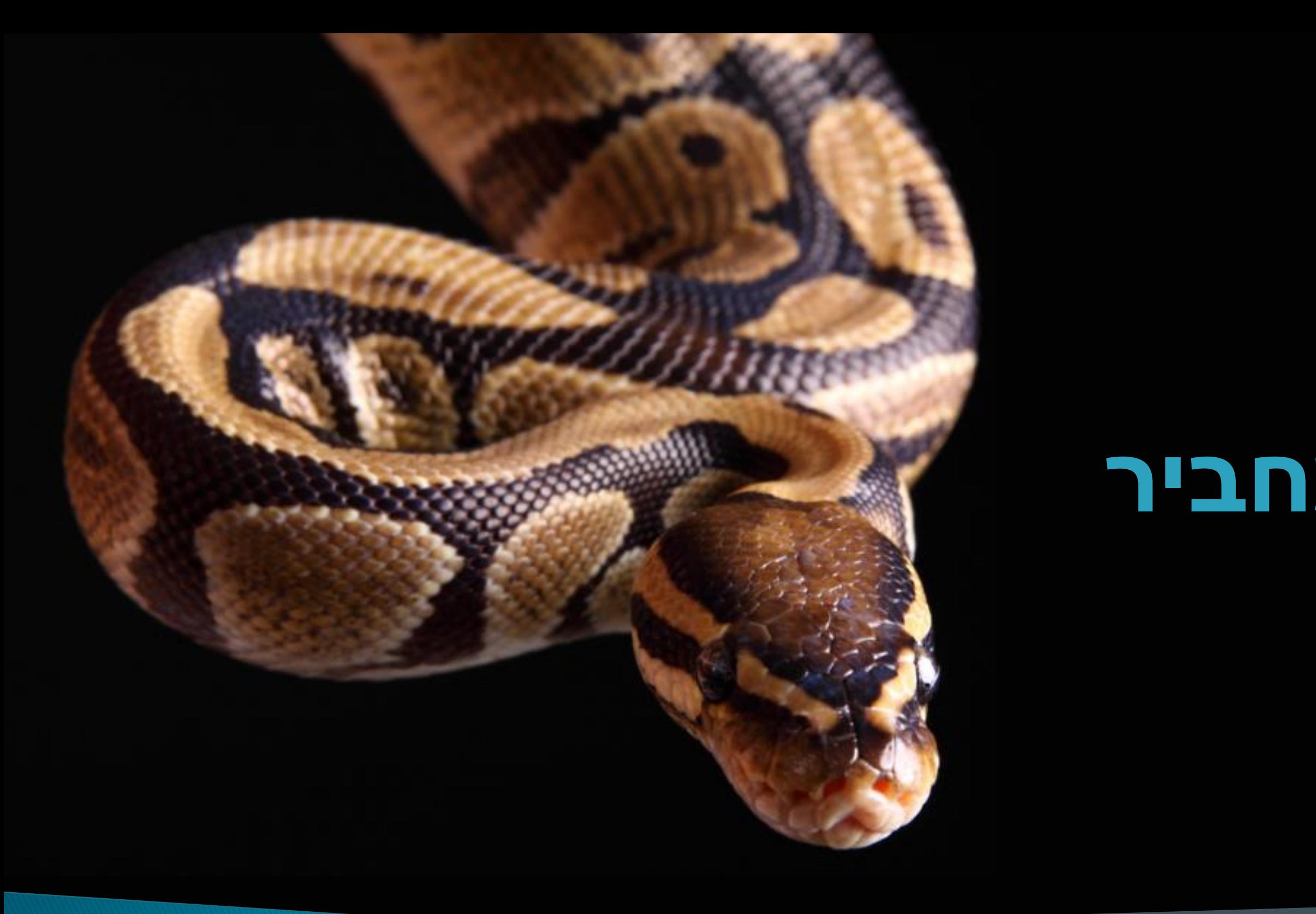

#### רועי מימרן

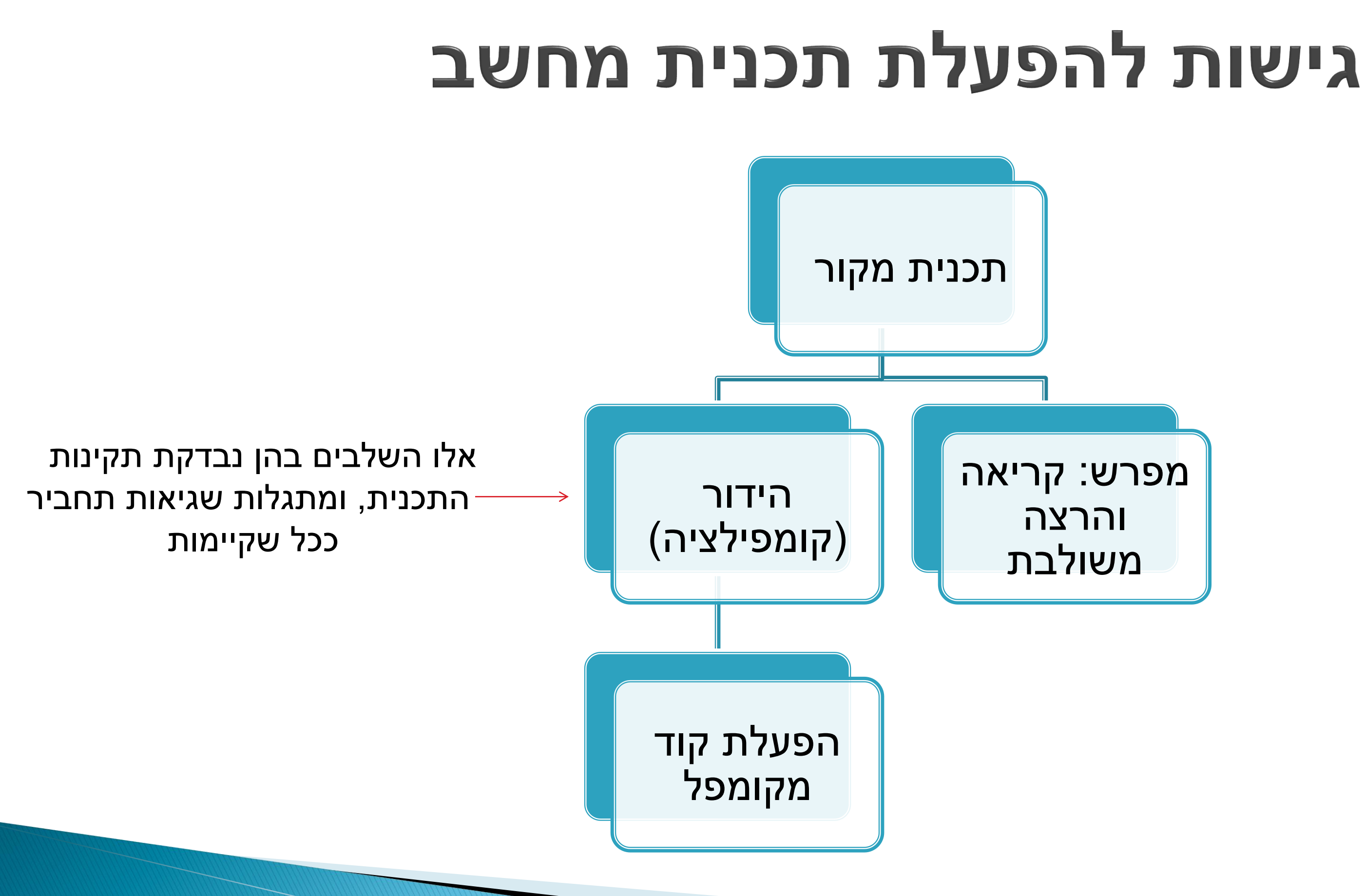

קיימות שתי דרכים עיקריות:

### כיצד מפעילים מפרש פייתון?

- שימוש באתר אינטרנט הכולל מפרש פייתון מקוון )Line-On(, בניית תכנית באמצעות האתר, הרצה ובדיקת התכנית דרך הרשת.
- התקנת מפרש פייתון על המחשב האישי )Linux ,MacOS ,Windows ועוד(.
	- <https://www.python.org/downloads/> :הכתובת מתוך המפרש הורדת
- לאחר ההתקנה, ניתן להפעיל את המפרש ישירות ולכתוב לו פקודות בפייתון, או ליצור תכנית, לשמור אותה בקובץ, ולהפעיל אותה בעזרת המפרש.

#### הפעלת מפרש – מקומי או בשרת ברשת?

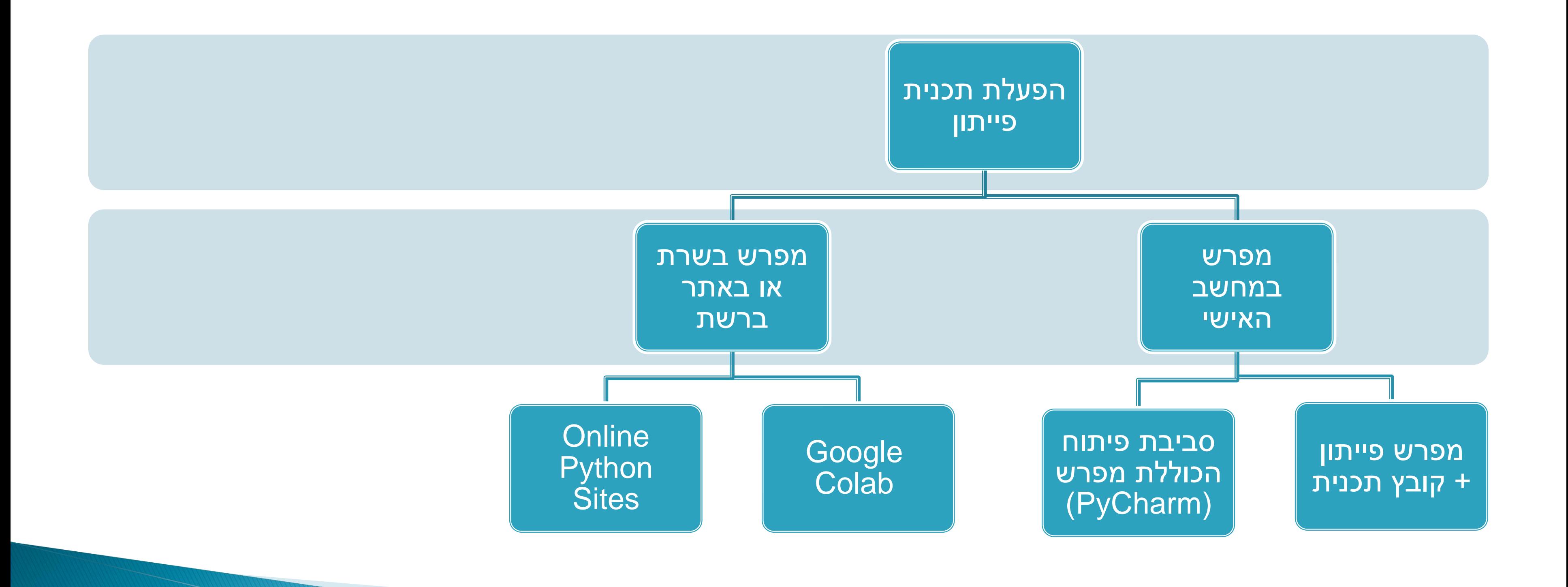

#### מבנה תכנית פשוטה

- תכנית יכולה להכיל בלוקים שונים, פונקציות, ואפילו מספר קבצים.
	- תכנית יכולה ארוכה, או פשוטה וקצרה, עם שורות בודדות.
		- דוגמה לתכנית המדפיסה מספר שורות על המסך:

- ▶ print ("Hello world")
- **Print ("Welcome to the Python language")**
- **Print ("Good luck in the course")** 
	-

#### נדגים הפעלת תכנית ברשת באמצעות [הדף הזה.](https://colab.research.google.com/drive/1O4ylujh5Ksc-NxoNiVg_Ri_ekPD2zifA?usp=sharing)

#### דוגמה – חישוב ממוצע

- 
- התכנית הזו תקבל שני מספרים מהקלט ותחשב את הממוצע ביניהם:  $\triangleright$  x = float(input ("Please enter the first number: "))  $\rightarrow$  y = float(input ("Please enter the second number: "))
- 
- average  $= (x + y) / 2$
- **Print ("The average is", average)**

#### נדגים הפעלה שלה באמצעות הגיליון הקודם.

### (Indentation) הזחה

- בשפת פייתון, כדי לכתוב קוד קריא, יש חשיבות למושג **הזחה**, הקובע את מספר הרווחים שיש בין תחילת השורה לתחילת הפקודה.
- כאשר כותבים בפייתון מספר פקודות, אשר מתבצעות ברצף זו אחרי זו, יש לכתוב אותן עם אותה הזחה: הן מתחילות באותה עמודה, ובעלות אותו מספר רווחים מתחילת השורה. זה קוד תקין:
- print ("this will be example for indentation")
- **Print ("this will be line 2")**
- **Print ("this will be line 3")**

## הרווחים שיש בין תחילת השורה לתחילת הפקודה.

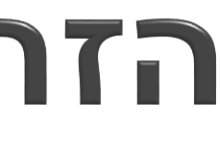

### (Indentation) הזחה

- בשפת פייתון, כדי לכתוב קוד קריא, יש חשיבות למושג **הזחה**, הקובע את מספר
- כאשר כותבים בפייתון מספר פקודות, אשר מתבצעות ברצף זו אחרי זו, יש לכתוב אותן עם אותה הזחה: הן מתחילות באותה עמודה, ובעלות אותו מספר רווחים
- **Print ("this will be example for indentation")**
- print ("this will be line 2")
- print ("this will be line 3")
	- השורה השניה לא מיושרת עם השורות לפניה ולאחריה, לכן הקוד לא תקין

# מתחילת השורה. **אבל זה קוד לא תקין**:

# והתכנית תסרב לרוץ.

#### מהו בלוק בפייתון?

- סדרת פעולות שמתבצעת כאשר מתקיים תנאי מסוים
	- סדרת פעולות המתבצעת מספר פעמים
		- ועוד...
		- השורה.
		-

### הזחה – כניסה לבלוק

#### בלוק בפייתון לרוב יתחיל בפקודה המסתיימת בנקודתיים : , ואחריה סדרת פעולות המתחילות בהזחה ימינה, כלומר עם מספר רווחים גדול יותר מתחילת

ביציאה מהבלוק ניישר חזרה לעימוד המקורי )מתחילים מעמודה שמאלית יותר(.

### הזחה – הדגמת בלוק

- $\blacktriangleright$   $x=3$
- $\times y=2$
- if  $x == 2$ :
- **Print ("x equals 2 now")**
- print ( "strange isn 't it? " )
- if  $y == 2$ :
- **Print ("now y equals 2")**

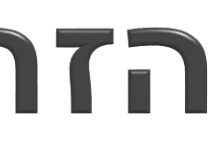

### הזחה כפולה – הדגמת בלוק בתוך בלוק

- $\blacktriangleright$  X=3
- $\rightarrow$  y=2
- if  $x == 2$ :
- print ("x equals 2 now")
- print ("strange isn't it?")
- if  $y == 2$ :
- print ("now y equals 2") if  $x = = 3$ :

print ("now we know that both  $y==2$  and  $x==3$ ")

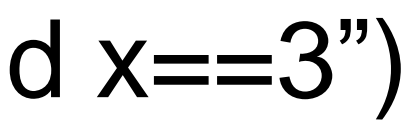